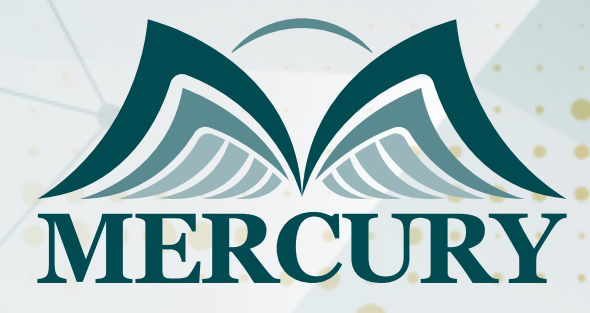

660

الدورة التدريبية المتكاملة لـ Power Bi

01 - 12 ديسمبر 2024 اسطنبول (تركيا)

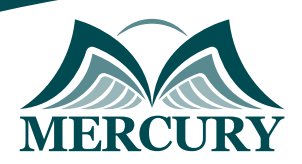

# الدورة التدريبية المتكاملة لـ Power Bi

**رمز الدورة:** 136374\_120718 **تاريخ الإنعقاد:** 01 - 12 ديسمبر 2024 **دولة الإنعقاد:** اسطنبول (تركيا) **التكلفة:** 9000 **اليورو**

### **المقدمة:**

سوف نشرح كيفية تعزيز الكفاءة والقضاء على العمل المكرر باستخدام تدفقات البيانات لتوسيع نطاق عملية الاستخراج والتحويل والتحميل ETL عبر العديد من مستخدمي لوحات المعلومات والبيانات في Power BI. سنوضح كيفية الاتصال بمصادر البيانات المختلفة داخل النظام الأساسي السحابي لـ Power BI؛ الاستفادة من Power Query Online لتحويل البيانات إلى مجموعات بيانات قابلة للاستخدام يمكن للمستخدمين الوصول إليها؛ توصيل ملف Power BI جدولة ؛ETL عملية بنفس الاتصال يمكنهم المستخدمين من العديد أن من للتأكد البيانات تدفقات مشاركة السحابة؛ في BI Power بيانات بتدفق Desktop التحديث لتدفقات البيانات.

في هذه الدورة التدريبية، ستتعلم كيفية استخدام المفاهير والأدوات لـ Bi Power و 365 Office و Online SharePoint و 2016 Excel Microsoft و Excel Online لبناء حلول الأعمال التي تساعد مؤسستك على المضي قدمًا.

سوف تتعلم في هذه الدورة مهارات عملية مثل استخدام الجداول الديناميكية والرسوم البيانية في Excel لتحليل البيانات وتحويلها إلى تقارير ملائمة للاستخدام اليومي واتخاذ القرارات الفعّالة. كما ستكتسب مهارات في Power BI، وهي أداة قوية تساعدك على تجميع البيانات من مصادر مختلفة وإنشاء تقارير تفاعلية وسهلة الفهم.

سيقدم لك المدربون ذوو الخبرة في هذه الدورة المحاضرات العملية والنصائح القيمة لتحسين قدراتك في التقارير وتحليل البيانات باستخدام أحدث الأدوات والتقنيات. سوف تنهي هذه الدورة بإمكانية إنشاء تقارير متقدمة واستخدام البيانات بكفاءة عالية لدعم أهداف عملك.

### **الفئات المستهدفة:**

- مستخدمي الطاقة.
	- المطورين.
- مطور ذكاء الأعمال.
	- محللو الأعمال.  $\bullet$
- المدراء العامون والمشرفين.  $\bullet$ 
	- اختصاصيين والتقنيين.
- المهتمين بتحليل البيانات.  $\bullet$
- كل من يجد في نفسه الحاجة لهذه الدورة ويرغب بتطوير مهاراته وخبراته.

## **الأهداف التدريبية:**

في نهاية هذا البرنامج، سيكون المشاركون قادرين على:

- تحليل البيانات وتحويلها وتقديمها بسرعة.
	- افهم منصة Power BI.  $\bullet$
- قم بإعداد الاستعلامات لاستخراج البيانات وتحويلها.  $\bullet$ 
	- إنشاء نموذج بيانات فعالة.  $\bullet$
	- تصميم ونشر تقارير تفاعلية.  $\bullet$
	- استخدم حسابات DAX بثقة.  $\bullet$
- فهم استخدام الأدوات والوظائف المتقدمة في Excel لتحليل وتنظيم البيانات.
- اكتساب مهارات تصميم وإنشاء رسوم بيانية ديناميكية ومعبرة لتمثيل البيانات.
- تحسين الكفاءة في استخدام Power BI لجمع وتحليل البيانات من مصادر متعددة.
	- تطوير القدرة على إنشاء تقارير تفاعلية وقابلة للتخصيص باستخدام Power BI.
- تطبيق أفضل الممارسات في إعداد التقارير لتلبية احتياجات العمل واتخاذ القرارات الاستراتيجية.

London - UK +447481362802 Istanbul - Turkey +905395991206 Amman - Jordan +962785666966

# **الكفاءات المستهدفة:**

- تحميل البيانات ونمذجة البيانات.
	- أساسيات DAX.
	- خدمة Power BI.
	- تصورات Power BI.

# **محتوى الدورة:**

### **الوحدة الأولى، مقدمة إلى منصة Power BI:**

- هندسة النظام الأساسي لـ Power BI.
- مجموعات البيانات ومصادر البيانات الخارجية.  $\bullet$
- تكامل Power BI مع تطبيقات SaaS.
	- فهم مساحات عمل Power BI.
- إنشاء التقارير ولوحات المعلومات باستخدام.

### **الوحدة الثانية، شكل البيانات واستخراجها باستخدام Power Query:**

- استعلام القوة.
- محرر Power Query.
- الاتصال بمصادر البيانات الخارجية.
- تحويل البيانات وإعادة تشكيلها.
- نشر الاستعلامات في كتالوج البيانات.

#### **الوحدة الثالثة، نمذجة البيانات والتحليلات باستخدام Power Pivot:**

- نمذجة البيانات باستخدام Power Pivot والنموذج الجدولي.
	- فهم العلاقات بين الجداول والجداول.
	- مقدمة إلى لغة تعبير تحليل البيانات DAX.
	- تمديد الجداول بأعمدة ومقاييس محسوبة.
		- إنشاء تسلسلات هرمية الأبعاد.

#### **الوحدة الرابعة، دعم تعريفات الوقت عن طريق توسيع مجموعات البيانات:**

- فهم سياقات التقييم.
- تكوين جدول البعد الزمني.
- دعم استخبارات الوقت DAX.
- وظائف استخبارات الوقت DAX.

#### **الوحدة الخامسة، إنشاء لوحات المعلومات والتقارير باستخدام Power BI:**

- تصميم التقارير باستخدام مرئيات Power BI.
- إنشاء تقارير تفاعلية باستخدام عوامل التصفية والمقاطعات.  $\bullet$ 
	- إنشاء لوحات معلومات Power BI.

#### **الوحدة السادسة، بناء لوحات المعلومات للأجهزة المحمولة:**

- هندسة Power BI للأجهزة المحمولة.
- تطبيقات Power BI والأنظمة الأساسية للجوّال المدعومة.
	- تكوين الأجهزة المحمولة لـ Power BI.
	- مبادئ تصميم لوحة القيادة للأجهزة المحمولة.

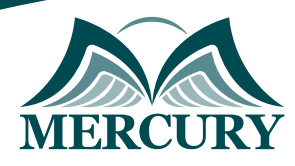

# **الوحدة السابعة: إنشاء حزم محتوى Power BI ونشرها:**

- حزم المحتوى ومعرض المحتوى.
	- حزم المحتوى التنظيمي.  $\bullet$
- تخصيص حزم المحتوى وإضفاء الطابع الشخصي عليها.
	- أمان البيانات مع حزم المحتوى.

### **الوحدة الثامنة: استخدام ذكاء الأعمال الجديد المميز في Excel :2016**

- دعم نموذج البيانات في Excel .2016
- تحسينات Power Query في Excel .2016  $\bullet$
- تحسينات Power Pivot في Excel .2016
- إنشاء الجداول PivotTable ورسوم بيانية ومخططات من نموذج بيانات.
	- تصميم لوحات المعلومات باستخدام Excel .2016

#### **الوحدة التاسعة: إنشاء تقارير متقدمة بواسطة Power BI:**

- فهم عمليات إنشاء النماذج البيانية واللوحات التحكم Dashboards باستخدام Power BI.
	- تحليل وتصميم تقارير متقدمة تعكس البيانات بشكل ديناميكي وجذاب.  $\ddot{\phantom{a}}$
	- تطبيق تقنيات Power BI الخاصة بتحليل البيانات وإضافة قيمة للتقارير.

#### **الوحدة العاشرة: تحليل البيانات الكبيرة:**

- دراسة كيفية استخدام Excel و Power BI في تحليل البيانات الكبيرة والمعقدة.  $\bullet$
- تعلم تقنيات الاستعلامات المتقدمة والتصفية لفحص وتحليل مجموعات البيانات الكبيرة.  $\bullet$
- استخدام أدوات Excel و Power BI لاستخراج البيانات الهامة واستخدامها في إعداد التقارير.

#### **الوحدة الحادية عشر: تطبيقات عملية ومشاريع تطبيقية:**

- تنفيذ مشاريع عملية لإعداد تقارير وتحليل بيانات حقيقية تعكس احتياجات العمل.
- تطبيق المهارات المكتسبة في تصميم وتحليل تقارير تساعد على اتخاذ القرارات الاستراتيجية.  $\bullet$ 
	- ممارسة إعداد تقارير شاملة وملائمة لأغراض العرض والتقديم لفهم أعمق للبيانات.

London - UK +447481362802<br>| Istanbul - Turkey +905395991206<br>| Amman - Jordan +962785666966

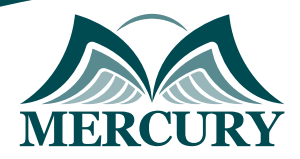

#### نهجوذج تسجيل : **Bi Power J الدورة التدريبية المتكاملة لـ**

روز الدورة: 120718 تاريخ الإنعقاد: 01 - 12 ديسوبر 2024 دولة الإنعقاد: اسطنبول (تركيا) التكلفة: 9000 اليورو

#### وعلووات الوشارك

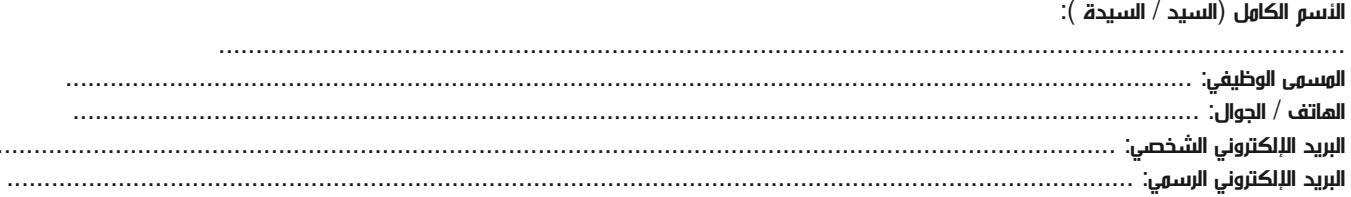

#### وعلووات جهة العول

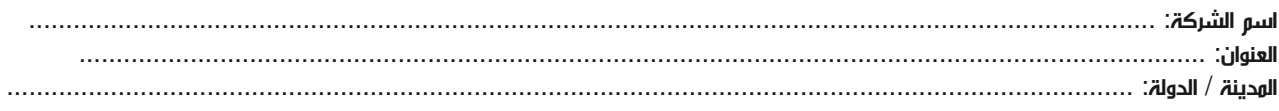

#### معلومات الشخص المسؤول عن ترشيح الموظفين

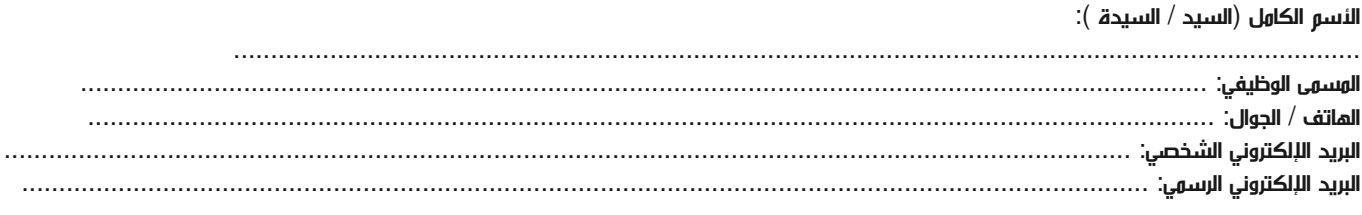

#### طرق الدفع

الرجاء إرسال الفاتورة لي

الرجاء إرسال الفاتورة لشركتي